## SAP ABAP table SCSM\_S\_CHECK\_TREE {Check Tree Structure}

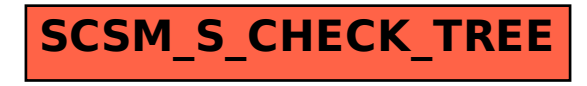